ANSIBLE

# ANSIBLE **AUTOMATING WINDOWS**

Phil Griffiths Domain Solution Architect Red Hat UK

James Bailey **SCCM Specialist Worldpay** 

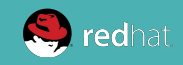

ANSIBLE

## **Ansible & Windows 101**

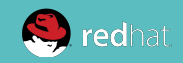

### **HETEROGENEOUS MANAGEMENT**

ANSIBLE

**LINUX** 

**LIKE** 

**LINUX**

## **WINDOWS**

**LIKE**

**WINDOWS**

- $\bullet$  Windows 7, 8.1, and 10
- Windows Server 2008, 2008 R2, 2012, 2012 R2, and 2016
- Ansible requires PowerShell 3.0 or newer and at least .NET 4.0
- A WinRM listener/service should be created and activated

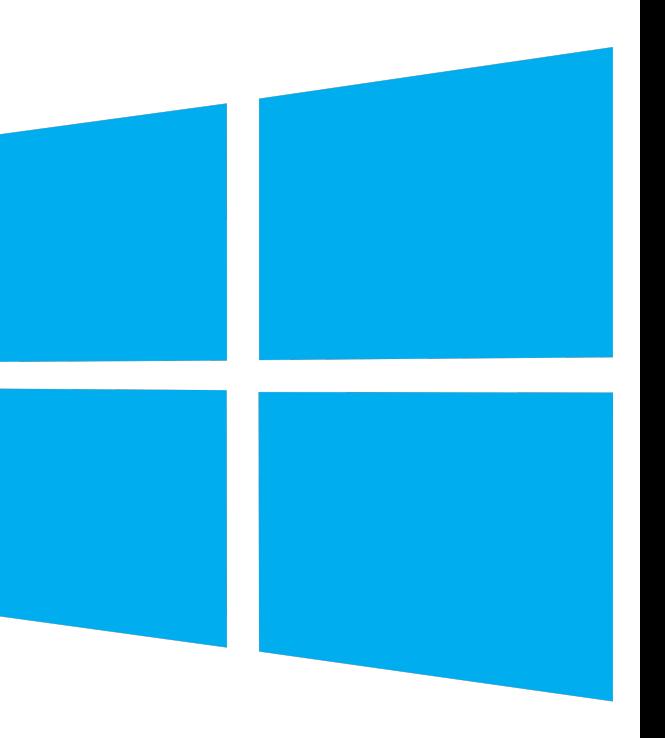

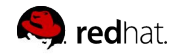

The script [ConfigureRemotingForAnsible.ps1](https://github.com/ansible/ansible/blob/devel/examples/scripts/ConfigureRemotingForAnsible.ps1) can be used to set up the basics

This sets up **HTTP(S)** listeners with a self-signed certificate and enables the *Basic* authentication

Other Authentication methods:

- SSL Certs
- NTLM
- Kerberos
- CredSSP

Ansible uses the [pywinrm](https://github.com/diyan/pywinrm) package to communicate with Windows servers over WinRM

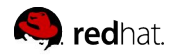

Windows support relies on a few standard variables to indicate:

- username
- password
- connection type

These variables are most easily set up in the inventory file, but can be set in *host\_vars/ group\_vars*

ansible\_user**:** LocalUsername ansible\_password**:** Password ansible\_connection**:** winrm *ansible\_winrm\_transport: basic ansible\_winrm\_server\_cert\_validation: ignore*

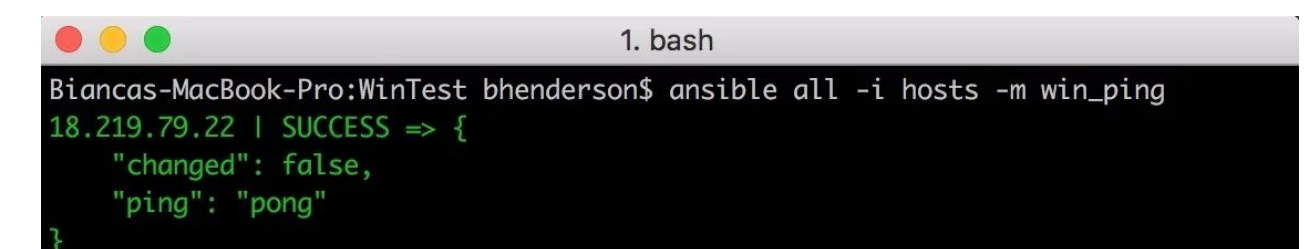

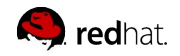

## **Windows Modules**

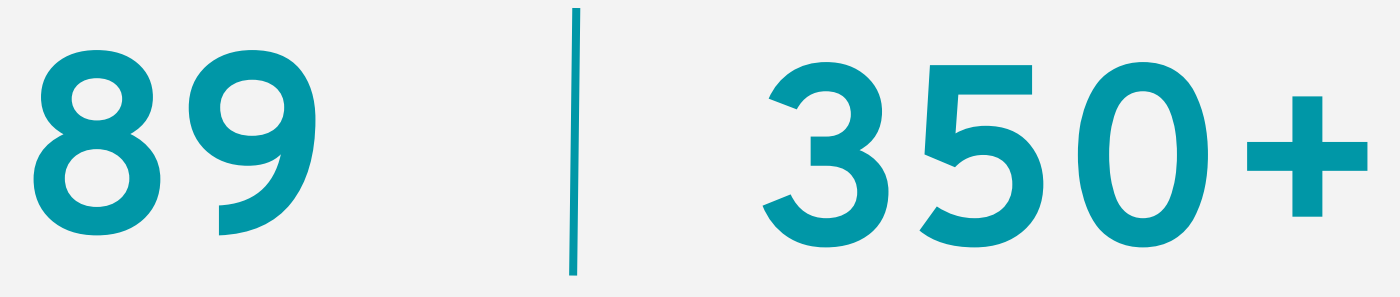

[Powershell DSC resources](https://www.ansible.com/blog/using-the-win_dsc-module-in-ansible)

\$ ansible --version

**2.7.5**

\$ ansible-doc -l | ^grep win\_ | wc -l

ANSIBLE

Out of the box:

- Gather facts on Windows hosts
- Install and uninstall MSIs, Updates
- Enable and disable Windows Features
- Start, stop, and manage Windows services
- Create and manage local and AD users and groups
- Manage Windows packages via the [Chocolatey package manager](https://chocolatey.org/)
- Push and execute any PowerShell scripts you write

Extend functionality:

● write your own [modules in PowerShell](https://docs.ansible.com/ansible/latest/dev_guide/developing_modules_general_windows.html#windows-module-development-walkthrough)

Ansible users have written modules for managing:

- Filesystem ACLs
- Windows Firewall
- Hostname, AD membership
- and more...

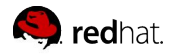

#### **PLAYBOOK EXAMPLE: WINDOWS**

```
- hosts: new servers
tasks:
- name: ensure common OS updates are current
 win updates:
    reboot: yes
  register: update_result
- name: ensure domain membership
 win domain membership:
   dns domain name: contoso.corp
   domain admin user: '{{ domain admin username }}'
   domain_admin_password: '{{ domain_admin_password }}'
    state: domain
  register: domain_result
- name: reboot and wait for host if domain change require it
 win reboot:
 when: domain result.reboot required
- name: ensure common tools are installed
 win chocolatey:
   name: '{{ item }}'
 with items: ['sysinternals', 'googlechrome']
```
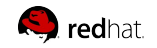

#### **Real Life Automation**

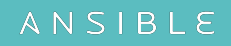

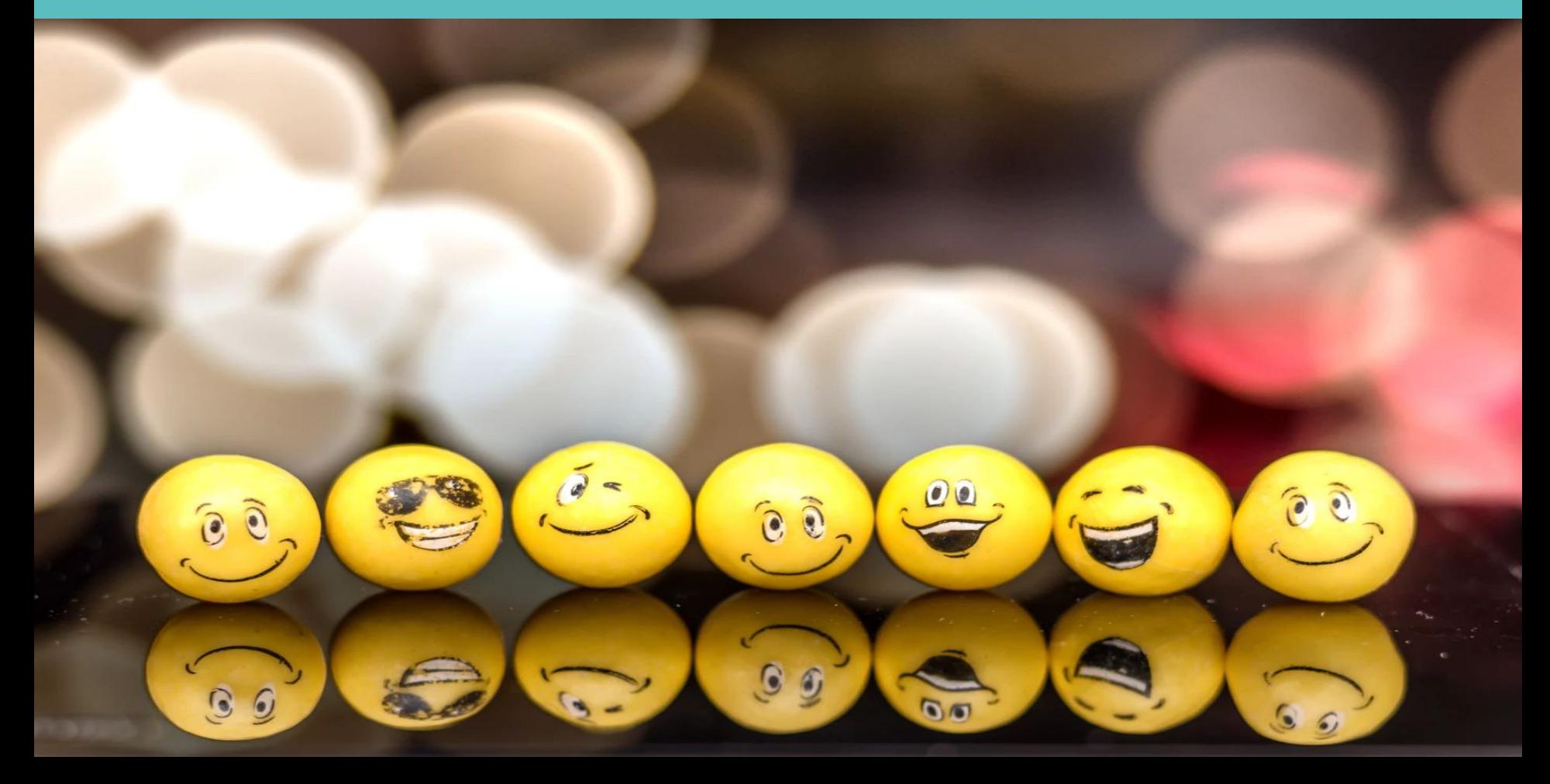